## Table des matières

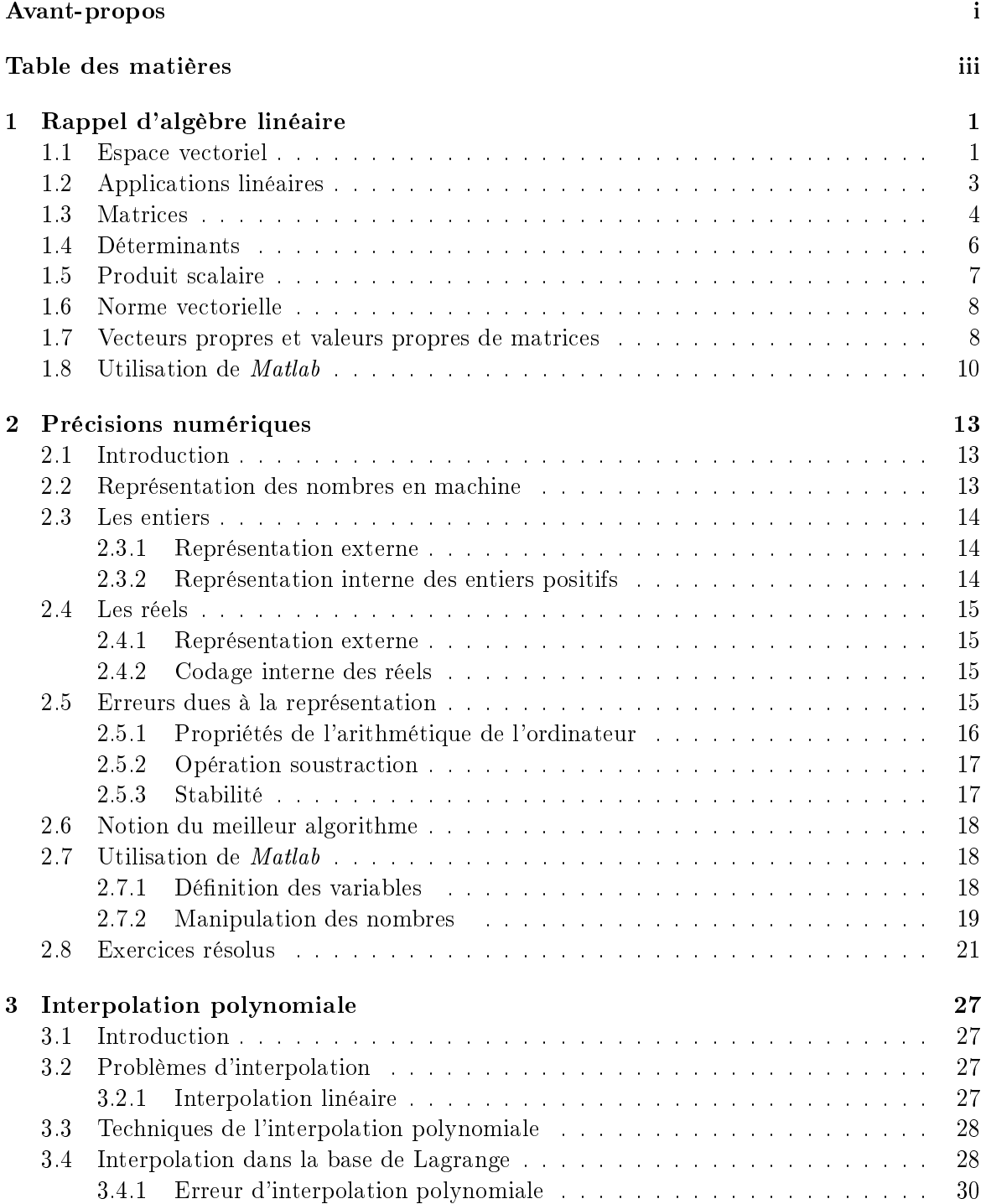

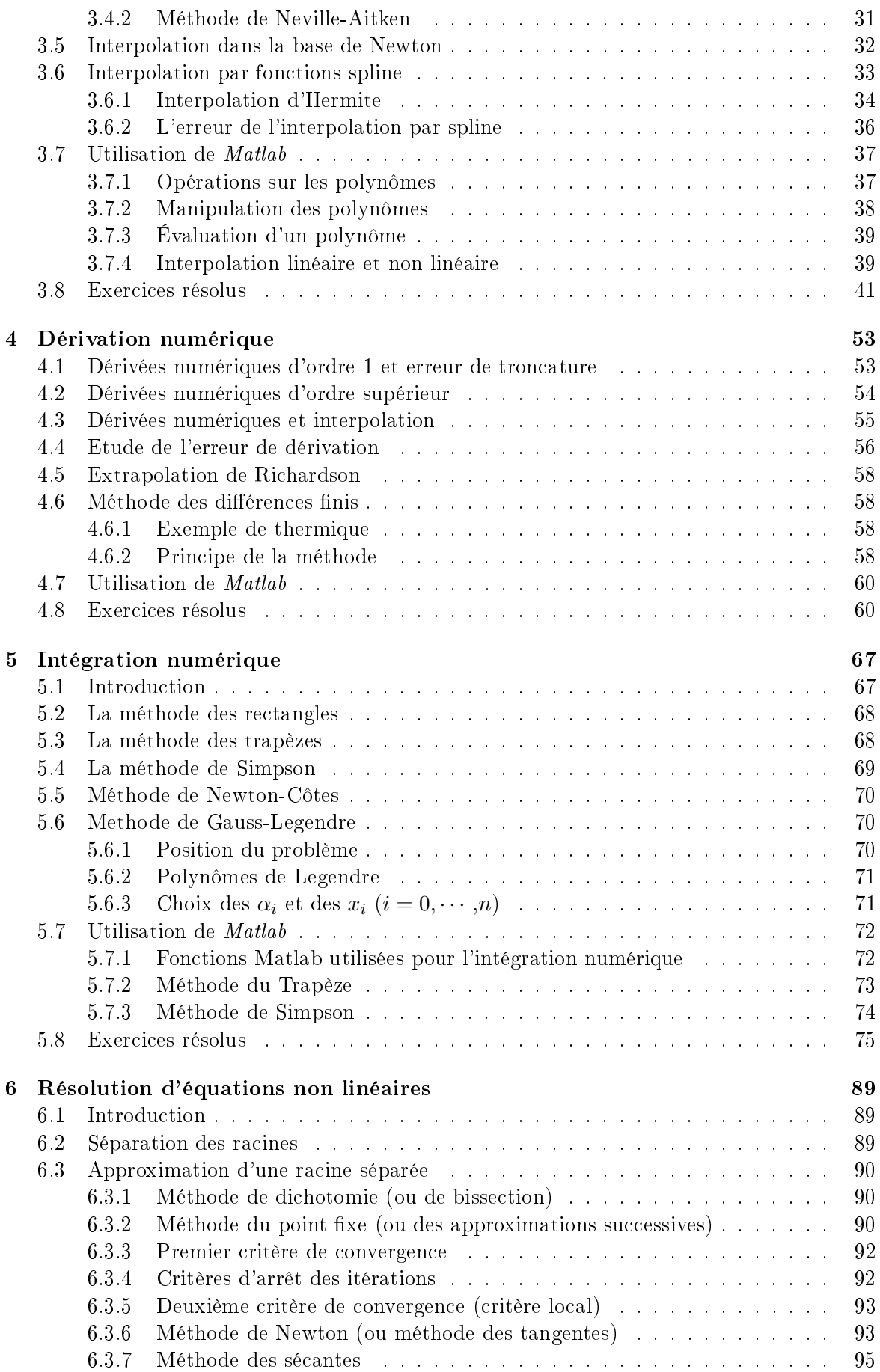

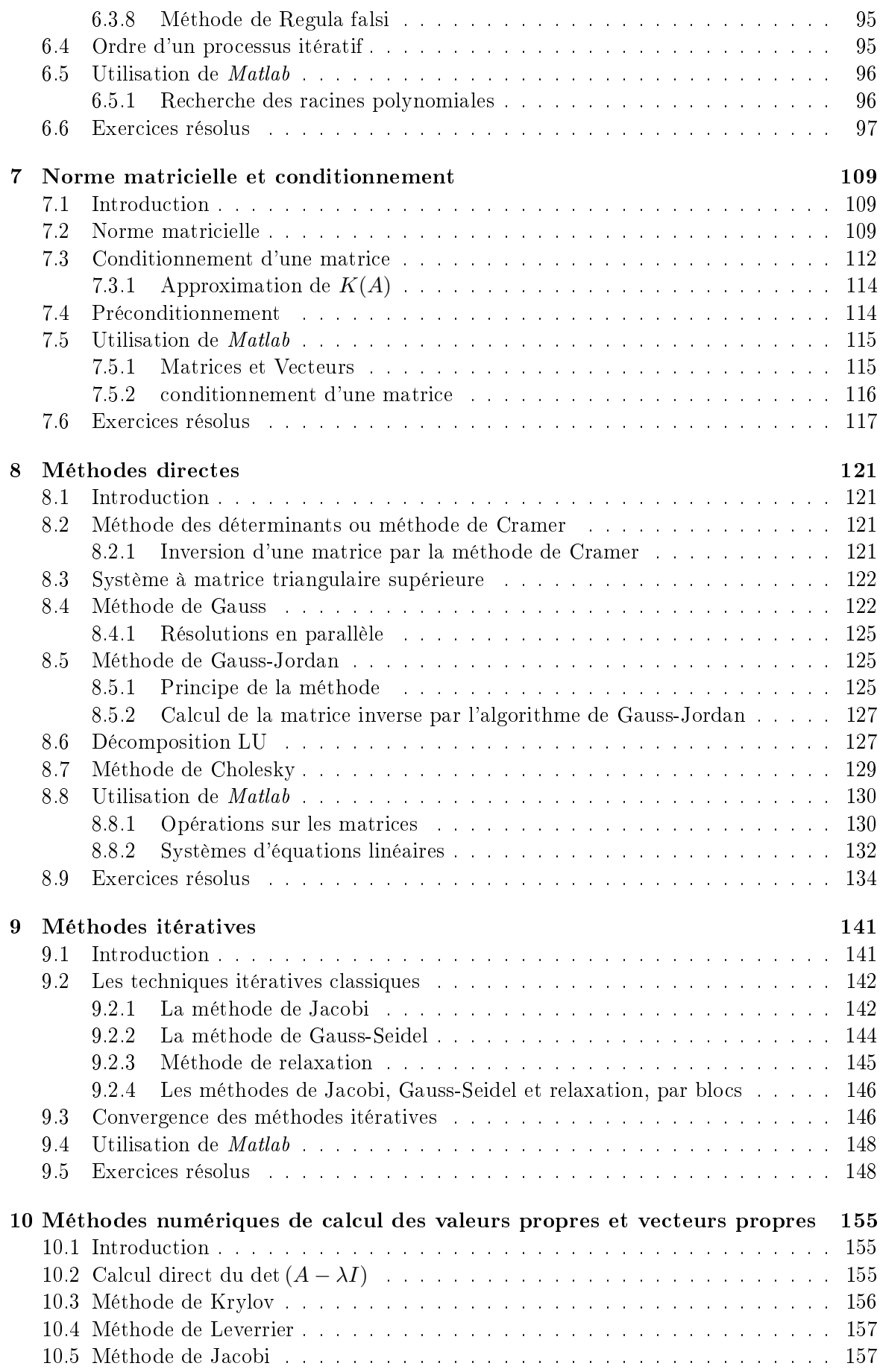

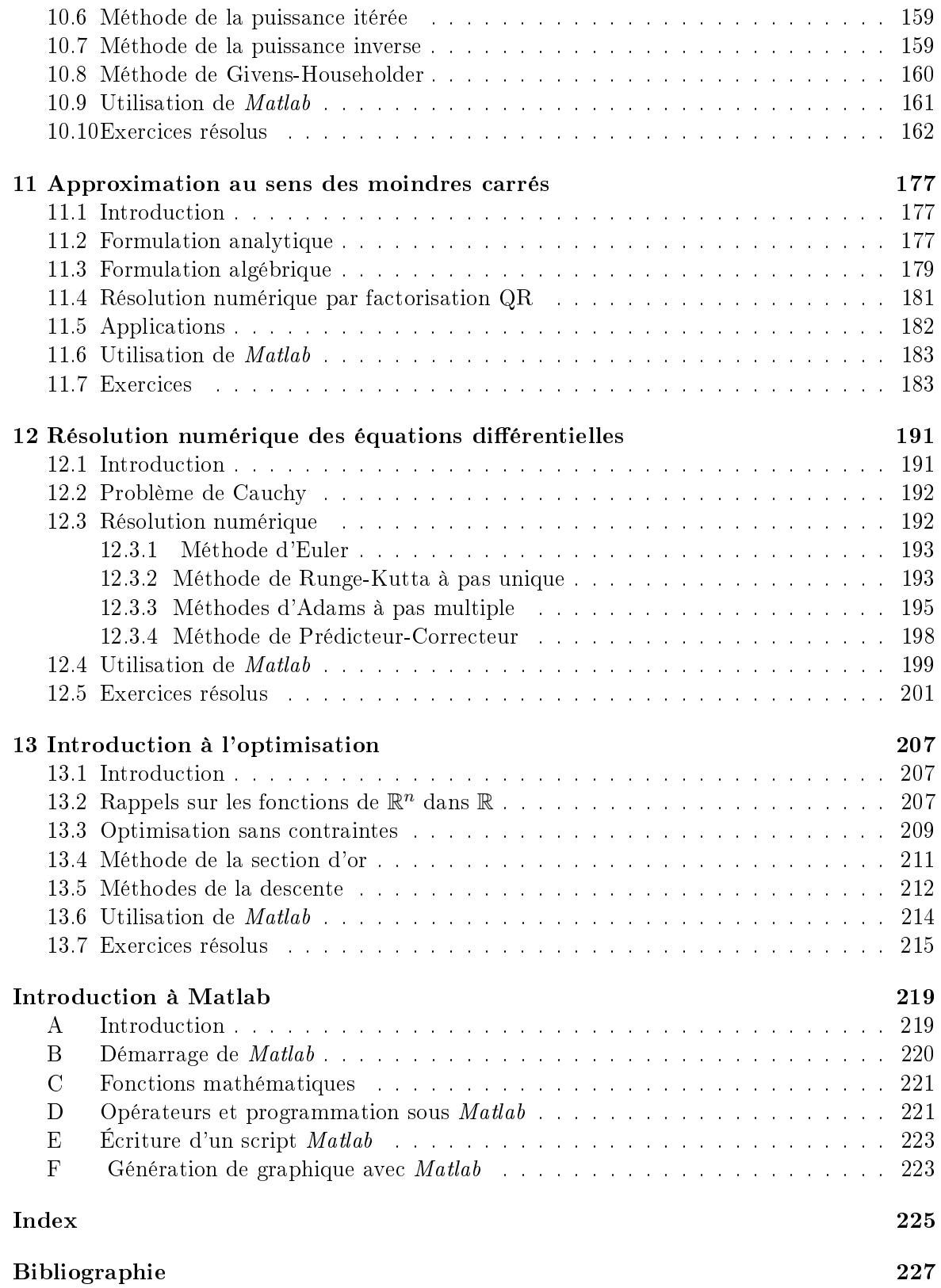